#### **Probabilistic Models for Occurrences**

Modelling probabilistic dependencies (causalities) and independencies between discrete events of a scene

X<sub>i</sub> random variable models uncertain propositions about a scene

 $X_i = a$  hypothesis

Decomposition of joint probabilities:

$$P(X_{1}, X_{2}, X_{3}, ..., X_{N}) = P(X_{1} | X_{2}, X_{3}, ..., X_{N}) \cdot P(X_{2} | X_{3}, X_{4}, ..., X_{N}) \cdot ... \cdot P(X_{N-1} | X_{N}) \cdot P(X_{N})$$

Simplification in the case of statistical independence:

X independent of Xi

$$P(X \mid X_1, \, ... \, X_{i-1} \, , \!\!\! X_i, \, X_{i+1} \, , \, ... \, , \, X_N) = \ P(X \mid X_1, \, ... \, X_{i-1} \, , \!\!\! X_{i+1} \, , \, ... \, , \, X_N)$$

Joint probability of N variables may be simplified by ordering the variables according to their direct dependence (causality).

4

# **Independence Causes Complexity Reduction**

Assume that all random variables  $X_n$  of the JPD  $P(X_1, X_2, X_3, ..., X_N)$  have a domain size K. Then a fully general JPD requires  $K^N$  entries.

Example: N = 20,  $K = 10 \Rightarrow 10^{20}$  entries must be specified!

If all random variables are statistically independent, we have  $P(X_1, X_2, X_3, ..., X_N) = P(X_1) \cdot P(X_2) \cdot ... \cdot P(X_N)$  and only KN entries are required.

Exploiting independencies can greatly reduce the size of a probability table!

# **Conditional Independence**

It is useful to determine direct influences  $Y_i$  on a random variable X, because given the  $Y_i$ , X is independent of other Variables  $Z_k$  "upstream" to the  $Y_i$ .

Let dom(X) be the domain of X, i.e. the set of possible values of X.

A random variable X is independent of Z given Y if for all  $x_i$   $\epsilon$  dom(X), for all  $y_i$   $\epsilon$  dom(Y), and for all  $z_k$   $\epsilon$  dom(Z),

$$P(X=x_i | Y=y_i, Z=z_k) = P(X=x_i | Y=y_i)$$

Example: X=plate\_in\_view, Y=plate\_on\_table, Z=want\_to\_eat

| XYZ | P(XYZ) | XYZ | P(XYZ) | Check whether X is<br>independent of Z<br>given Y! |
|-----|--------|-----|--------|----------------------------------------------------|
| TTT | .096   | FTT | .024   |                                                    |
| TTF | .064   | FTF | .016   |                                                    |
| TFT | .0     | FFT | .08    |                                                    |
| TFF | .0     | FFF | .72    |                                                    |

# **Causality Graph**

Conditional dependencies (causality relations) of random variables define partial order.

Representation as a directed acyclic graph (DAG):

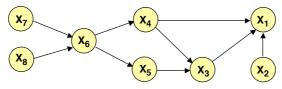

$$\begin{split} P(X_1, X_2, X_3, \dots, X_8) &= \\ P(X_1 \mid X_2, X_3, X_4) \cdot P(X_2) \cdot P(X_3 \mid X_4, X_5) \cdot P(X_4 \mid X_6) \cdot P(X_5 \mid X_6) \cdot P(X_6 \mid X_7X_8) \cdot P(X_7) \cdot P(X_8) \end{split}$$

For any DAG, we obtain the JPD as follows:  $Pa(X_i)$  parents of node  $X_i$  $P(X_1 ... X_N) = \prod_i P(X_i | Pa(X_i))$ 

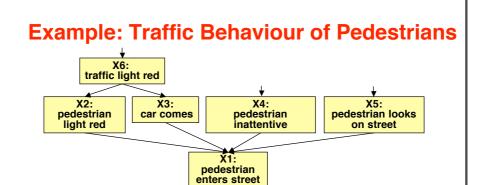

Conditional probability table for each node must be known

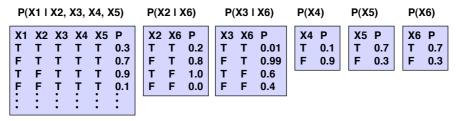

# **Bayes Nets are not Unique**

Using the chain rule, a JPD  $P(X_1, X_2, ..., X_N)$  may be expanded in N! ways:

$$\mathsf{P}(\mathsf{X}_{1},\,\mathsf{X}_{2},\,\ldots\,,\,\mathsf{X}_{N}) = \mathsf{P}(\mathsf{X}_{i1}\;|\;\mathsf{X}_{i2},\,\ldots\,,\,\mathsf{X}_{iN}) \cdot \mathsf{P}(\mathsf{X}_{i2}\;|\;\mathsf{X}_{i3},\,\ldots\,,\,\mathsf{X}_{iN}) \cdot \ldots \cdot \mathsf{P}(\mathsf{X}_{iN})$$

Even with no independencies, each chain rule expansion can be drawn as a graphical model:

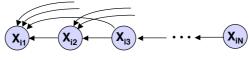

Example:

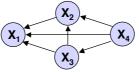

Any JPD  $P(X_1, X_2, X_3, X_4)$  can be represented by this Bayes Net.

For efficient inferences with a given JPD, it is important to find a Bayes Net with a low number of dependencies.

Ò

### **Constructing a Bayes Net**

#### By domain analysis:

- 1. Select discrete variables X<sub>i</sub> relevant for domain
- 2. Establish partial order of variables according to causality
- 3. In the order of decreasing causality:
  - (i) Generate node X<sub>i</sub> in net
  - (ii) As predecessors of X<sub>i</sub> choose the smallest subset of nodes which are already in the net and from which X<sub>i</sub> is causally dependent
  - (iii) determine a table of conditional probabilities for X<sub>i</sub>

#### By data analysis:

Use a learning method to establish a Bayes Net approximating the empirical joint probablity distribution.

7

# **Computing Inferences**

We want to use a Bayes Net for probabilistic inferences of the following kind:

Given a joint probability  $P(X_1, \ldots, X_N)$  represented by a Bayes Net, and evidence  $X_{m_1} = a_{m_1}, \ldots, X_{m_K} = a_{m_K}$  for some of the variables, what is the probability  $P(X_n = a_i \mid X_{m_1} = a_{m_1}, \ldots, X_{m_K} = a_{m_K})$  of an unobserved variable to take on a value  $a_i$ ?

#### In general this requires

- expressing a conditional probability by a quotient of joint probabilities

$$P(X_n = a_i \mid X_{m_1} = a_{m_1}, \dots, X_{m_K} = a_{m_K}) = \frac{P(X_n = a_i, X_{m_1} = a_{m_1}, \dots, X_{m_K} = a_{m_K})}{P(X_{m_1} = a_{m_1}, \dots, X_{m_K} = a_{m_K})}$$

 determining partial joint probabilities from the given total joint probability by summing out unwanted variables

### **Normalization**

Basic formula for computing the probability of a query variable  $X_n$  from a JPD  $P(X_1, \ldots, X_N)$  given evidence  $X_{m_1} = a_{m_1}, \ldots, X_{m_K} = a_{m_K}$ :

$$P(X_n = a_i \mid X_{m_1} = a_{m_1}, \dots, X_{m_K} = a_{m_K}) = \frac{P(X_n = a_i, X_{m_1} = a_{m_1}, \dots, X_{m_K} = a_{m_K})}{P(X_{m_1} = a_{m_1}, \dots, X_{m_K} = a_{m_K})}$$

The denominator on the right is independent of  $a_i$  and constitutes a normalizing factor  $\alpha$ . It can be computed by requiring that the conditional probabilities of all  $a_i$  sum to unity.

$$P(X_{n} = a_{i} \mid X_{m_{1}} = a_{m_{1}}, \dots, X_{m_{K}} = a_{m_{K}}) = \frac{\alpha}{\alpha} \left\{ P(X_{n} = a_{i}, X_{m_{1}} = a_{m_{1}}, \dots, X_{m_{K}} = a_{m_{K}}) \right\}$$

Formulae are often written in this simplified form with  $\boldsymbol{\alpha}$  as a normalizing factor.

g

# **Factoring the JPD**

JPDs can be computed from a Bayes Net more efficiently by ordering the "factors" so that only few summations and products must be computed.

Example:

Compute

 $P(X_2=a, X_4=b | X_1=c, X_7=d)$ 

$$X_{5}$$
 $X_{6}$ 
 $X_{5}$ 
 $X_{2}$ 

$$P(X_2=a, X_4=b \mid X_1=c, X_7=d) = \frac{P(X_2=a, X_4=b, X_1=c, X_7=d)}{P(X_1=c, X_7=d)}$$

$$P(X_2=a, X_4=b, X_1=c, X_7=d) = \sum_{X_3} \sum_{X_5} \sum_{X_6} \sum_{X_8} P(X_1=c, X_2=a, X_3, X_4=b, X_5, X_6, X_7=d, X_8)$$

$$= \sum_{X_3} \sum_{X_5} \sum_{X_6} \sum_{X_8} P(X_1 = c \mid X_2 = a, X_3, X_4 = b) \cdot P(X_2 = a) \cdot P(X_3 \mid X_4 = b, X_5) \cdot P(X_4 = b \mid X_6) \cdot P(X_5 \mid X_6) \cdot P(X_7 = d) \cdot P(X_8)$$

$$= P(X_2=a) \cdot P(X_7=d) \cdot \sum_{X_3} P(X_1=c \mid X_2=a, X_3, X_4=b) \cdot \sum_{X_5} P(X_3 \mid X_4=b, X_5) \cdot \\ \cdot \sum_{X_6} P(X_4=b \mid X_6) \cdot P(X_5 \mid X_6) \cdot \sum_{X_8} P(X_6 \mid X_7=d, X_8) \cdot P(X_8) \cdot \\ \cdot \sum_{X_6} P(X_4=b \mid X_6) \cdot P(X_5 \mid X_6) \cdot \sum_{X_8} P(X_6 \mid X_7=d, X_8) \cdot P(X_8) \cdot \\ \cdot \sum_{X_6} P(X_4=b \mid X_6) \cdot P(X_5 \mid X_6) \cdot \sum_{X_8} P(X_6 \mid X_7=d, X_8) \cdot P(X_8) \cdot \\ \cdot \sum_{X_8} P(X_8=b \mid X_8) \cdot P(X_8=b \mid X_8) \cdot P(X_8=b$$

### **Set-factoring Heuristic**

Finding the <u>best</u> possible order for computing factors of a JPD is not tractable, in general. The set-factoring heuristic is a greedy (suboptimal) algorithm with often excellent results.

Given X set of random variables to be summed out

 ${\mathcal F}$  set of factors to be combined

#### **Set-factoring heuristic:**

- Pick the pair of factors which produces the smallest probability table after combination and summing out as many variables of X as possible. Break ties by choosing the pair where most variables are summed out.
- Place resulting factor into set  $\mathcal{F}$ , remove summed-out variables from  $\mathcal{X}$  and repeat procedure.

11

# **Example for Set-factoring Heuristic (1)**

#### Compute

$$\begin{split} P(X_2 = a, X_4 = b, X_1 = c, X_7 = d) &= \sum_{X_3} \sum_{X_5} \sum_{X_6} \sum_{X_8} P(X_1 = cl \ X_2 = a, X_3, X_4 = b) \cdot P(X_2 = a) \cdot P(X_3 l \ X_4 = b, X_5) \cdot \\ &\quad \cdot P(X_4 = bl \ X_6) \cdot P(X_5 l \ X_6) \cdot P(X_6 l \ X_7 = d, X_8) \cdot P(X_7 = d) \cdot P(X_8 l \ X_7 = d) \cdot P(X_8 l \ X_8 l \ X_$$

After extracting the constant factors  $P(X_2=a)$  and  $P(X_7=d)$ , 6 factors remain, hence 15 possible pairs may be formed. Assuming equally sized domains, the set-factoring heuristic prefers 2 combinations:

- (i)  $P(X_1=cl X_2=a,X_3,X_4=b) \cdot P(X_3l X_4=b,X_5)$  and summing out  $X_3$
- (ii)  $P(X_6|X_7=d,X_8) \cdot P(X_8)$  and summing out  $X_8$

Choosing (ii), the new factor  $P(X_6|X_7=d)$  is computed and the sets are updated:

Step 2: 
$$X = \{X_3, X_5, X_6\}$$
  
 $\mathcal{F} = \{P(X_1=c| X_2=a,X_3,X_4=b), P(X_3| X_4=b,X_5), P(X_4=b| X_6), P(X_5| X_6), P(X_6| X_7=d)\}$ 

### **Example for Set-factoring Heuristic (2)**

The set-factoring heuristic prefers the combination:

$$P(X_1=cl\ X_2=a,X_3,X_4=b)\cdot P(X_3l\ X_4=b,X_5)$$
 and summing out  $X_3$ 

The new factor  $P(X_1=cl\ X_2=a,X_4=b,X_5)$  is computed and the sets are updated:

Step 3: 
$$X = \{X_5, X_6\}$$
  
 $\mathcal{F} = \{P(X_1=c| X_2=a, X_4=b, X_5), P(X_4=b| X_6), P(X_5| X_6), P(X_6| X_7=d)\}$ 

The set-factoring heuristic prefers the combination:

$$P(X_1=cl X_2=a, X_4=b, X_5) \cdot P(X_5l X_6)$$
 and summing out  $X_5$ 

The new factor  $P(X_1=cl X_2=a, X_4=b, X_6)$  is computed and the sets are updated:

Step 4: 
$$X = \{X_6\}$$
  
 $\mathcal{F} = \{P(X_1=cl\ X_2=a, X_4=b, X_6),\ P(X_4=bl\ X_6),\ P(X_6l\ X_7=d)\}$ 

The set-factoring heuristic ranks all combinations equal. Choosing

$$P(X_4=b|X_6) \cdot P(X_6|X_7=d)$$

we get the new factor  $P(X_4=b,X_6I X_7=d)$  and the updated sets:

Step 5: 
$$X = \{X_6\}$$
  
 $\mathcal{F} = \{P(X_1=c| X_2=a, X_4=b, X_6), P(X_4=b, X_6| X_7=d)\}$ 

40

# **Example for Set-factoring Heuristic (3)**

The final result follows from reassembling the summations outwards:

$$\begin{split} P(X_2 = a, \ X_4 = b, \ X_1 = c, \ X_7 = d) &= \\ P(X_2 = a) \cdot P(X_7 = d) \\ &\cdot \sum_{K_6} P(X_4 = b | \ X_6) \cdot P(X_6 | \ X_7 = d) \\ &\cdot \sum_{K_5} P(X_5 | \ X_6) \\ &\cdot \sum_{K_5} P(X_1 = c | \ X_2 = a, \ X_3, \ X_4 = b) \cdot P(X_3 | \ X_4 = b, \ X_5) \\ &\cdot \sum_{K_6} P(X_6 | \ X_7 = d, \ X_8) \cdot P(X_8) \end{split}$$

If D is the size of the domains of the random variables, the number of multiplications is

$$N_{\text{mult}} = D^2 + D^3 + D^2 + D$$

This is more than the number of multiplications for the manual ordering proposed earlier:

$$N_{\text{mult}} = D^2 + D^2 + D^2 + D$$

Obviously, the heuristic was not optimal in this case.

# **Dependance Analysis of Bayes Nets**

The arcs in a Bayes Net indicate pairwise independence. Can one infer other independencies

- in general?
- given partial evidence in terms of node values?

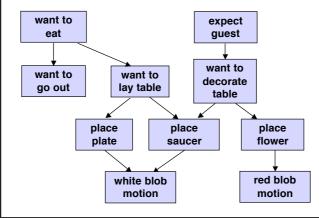

#### **Example:**

Given that a white blob motion has been observed, does this affect the probability of

- wanting to go out?
- red blob motion?

# **Blocking Evidence**

In general, (undirected) paths in a Bayes Net indicate possible flow of information. However, if hard evidence is given at an intermediate node, the path may be blocked.

#### **Blocking situations:**

- In a serial connection from A to C via B, evidence from A to C is blocked by hard evidence about B.
- 2. In a diverging connection from A to B and C, evidence from B to C is blocked by hard evidence about A.
- In a converging situation from A and B to C, any evidence about C results in evidence transmitted between A and B.

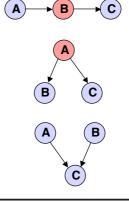

### **D-separation**

"D-separation" = no flow of evidence from one node to another

Two nodes X and Y in a Bayes Net are d-separated if, for all paths between X and Y, there is an intermediate node Z for which either:

- 1. the connection is serial or diverging and the value of Z is known for certain; or
- 2. the connection is converging and neither Z (nor any of its descendants) have received any evidence at all.

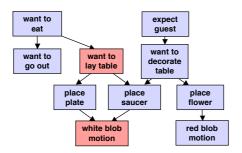

#### Example:

Hard evidence for "want to lay table" blocks influence of evidence for "white blob motion" on "want to eat" and "want to go out", but not on any other nodes.

17

### **Basic Kinds of Inferences**

1. Causal reasoning, prediction

Given upstream evidence, ask for downstream probability

Example: Given "want to eat" is true, what is the probability of "white blob motion"?

2. Evidential reasoning, explanation

Given downstream evidence, ask for upstream probability

Example: Given "white blob motion" is true, what is the probability of "expect guest"?

3. Explaining away

Given evidence of a node with two parents and evidence for one of the parents, ask for probability of other parent node

<u>Example</u>: Given evidence for "place saucer" and "want to to eat", what is the probability of "want to decorate table"?

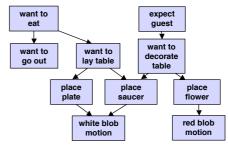

### **Evidence Propagation in Polytrees**

polytree = DAG where each pair of distinct nodes is connected by a single (undirected) path

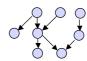

Any node X<sub>k</sub> in a polytree separates the tree into an "upper" and "lower" part. Hence the marginal probability P(X<sub>k</sub>=c) can be computed from two factors.

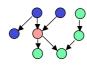

$$S^+ = \{X_i \text{ "above" } X_k\} \quad S^- = \{X_i \text{ below } X_k\}$$

$$\begin{split} P(X_k = c) &= \sum_{X_i \neq X_k} P(X_1 \dots X_k = c \dots X_N) \\ &= \sum_{X_i \neq X_k} P(X_k = c \mid Pa(X_k)) \prod_{X_i \neq X_k} P(X_i \mid Pa(X_i)) \\ &= \left[ \sum_{X_i \in S^+} P(X_k = c \mid Pa(X_k)) \prod_{X_i \neq X_k} P(X_i \mid Pa(X_i)) \right] \cdot \left[ \sum_{X_i \in S^-} \prod_{X_k = c} P(X_i \mid Pa(X_i)) \right] \\ &= \pi \left( X_{\nu} = c \right) \cdot \lambda \left( X_{\nu} = c \right) & \Rightarrow \text{ propagation scheme is possible} \end{split}$$

=> propagation scheme is possible

# **Approximate Inference in Bayesian Networks**

- Inference in singly-connected Bayes Nets can be computed with O(N)
- Worst-case complexity in general Bayes Nets is exponential, hence approximate algorithms with less complexity are useful.

#### Basic idea:

Use random sampling (Monte Carlo method) to compute the approximate probability of an event based on a JPD and evidence.

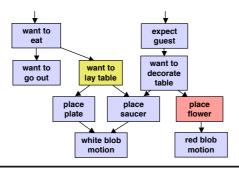

**Example: Determine** P("place flower" I "want to lay table")

- · Draw sample for each node based on probability conditioned on parent samples
- · Repeat process many times
- Relative frequency of samples matching evidence converges to correct result in the limit.

### **Sampling Methods**

#### **Direct Sampling:**

Estimate the probability of an event without evidence by sampling a Bayes Net.

Recommended Reading: Russell & Norvig: Artificial Intelligence - A Modern Approach, 2nd Ed., Prentice Hall, 2003

#### **Rejection Sampling:**

Estimate the probability of an event by sampling a Bayes Net and discarding all samples which do not match the evidence.

#### **Sampling with Likelihood Weighting:**

Estimate the probability of an event by sampling a Bayes Net and weighting all samples according to their likelihood to generate the evidence.

All three methods generate consistent estimates (which converge to the true value).

21

#### **Hidden Markov Models**

A sequence of observations may be governed by underlying probabilistic state transitions.

- A person laying a table may plan to first place the plates, then the cups, then the cutlery in a cyclic order (with a chance to deviate from this order).
- · Observations of a moving robot depend on its changing pose

As usual in vision, observations may be disturbed and may provide uncertain evidence about the current state.

Such phenomena may be modelled by a Hidden Markov Model (HMM).

#### A (discrete) HMM is defined by

- a finite number of states a<sub>1</sub>, a<sub>2</sub>, ..., a<sub>K</sub>
- a sequence of state transition events t<sub>0</sub>, t<sub>1</sub>, ..., t<sub>n</sub> (not necessarily times)
- probabilities of state transitions  $\mathbf{p}_{ij}$  from state i to state j , each depending only on the previous state
- observations b<sub>1</sub>, b<sub>2</sub>, ..., b<sub>M</sub> probabilistically related to each state
- probabilities q<sub>km</sub> which map states into observations

### **Notation for HMM**

- \* sequence of random variables  $X^{(1)},\,...\,,\,X^{(n)}$  (state variables) with values from  $\{a_1,\,...\,,\,a_K\}$
- Markov Chain property of  $X^{(1)}, ..., X^{(n)}$ :  $P(X^{(n)}|X^{(n-1)}...X^{(1)}) = P(X^{(n)}|X^{(n-1)})$ 
  - if  $P(X^{(n)}|X^{(n-1)})$  is independent of n, the Markov Chain is homogeneous
  - transition probabilities  $P(X^{(n=a_i|X^{(n-1)}=a_i)})$  are represented by the <u>state transition matrix</u>

$$\begin{aligned} W^{(n)} = & \begin{bmatrix} p_{11} & \dots & p_{1K} \end{bmatrix} \\ \vdots \\ P_{K1} & \dots & P_{KK} \end{bmatrix} \end{aligned}$$

- random variables  $Y^{(1)}$ , ...,  $Y^{(n)}$  (observations) with values from  $\{b_1, ..., b_M\}$
- observation probabilities P(Y(n)|X(n)) are represented by the matrix

$$\mathbf{Q} = \begin{bmatrix} \mathbf{q}_{11} & \dots & \mathbf{q}_{1M} \\ \vdots & & \\ \mathbf{q}_{K1} & \dots & \mathbf{q}_{KM} \end{bmatrix}$$

• initial probabilities  $\underline{\pi}^T = [P(X^{(1)}=a_1) P(X^{(1)}=a_2) ... P(X^{(1)}=a_K)]$ 

2

# **Properties of a Homogeneous HMM**

Probability vector for state  $X^{(2)}$ :  $\pi^{(2)} = W^T \pi$ 

Probability vector for state  $X^{(n)}$ :  $\pi^{(n)} = (W^T)^{n-1} \pi$ 

There is always a <u>stationary distribution</u>  $\underline{\pi}_s$  such that  $\underline{\pi}_s = W^T \underline{\pi}_s$ 

**Graphical representation:** 

<u>Trellis</u> ("Spalier") representation:

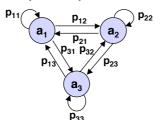

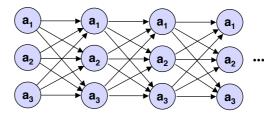

- each (directed) path corresponds to a legal sequence of states
- the probability of a path is equal to the product of the transition probabilities

# Paths through a HMM

Given a sequence of N observations, we want to find the most probable sequence of states which may have led to the observations.

#### **Extension of trellis representation**

- node weights of states  $X^{(n)}$ :  $\Longrightarrow$  observation likelihoods  $q_{jm}$  for given observations  $Y^{(n)} = b_{m_n}$
- product of initial probability and  $\Rightarrow P(Y^{(1)}=b_{m_1}, \dots, Y^{(N)}=b_{m_N}, X^{(1)}=a_{k_1}, \dots, X^{(N)}=a_{k_N})$  node and arc probabilities along path: probability of observations and states

#### Example:

# **Finding Most Probable Paths**

The most probable sequence of states is found by maximizing

$$\max_{k} P(X^{(1)} = a_{k_1}, \dots, X^{(N)} = a_{k_N} | Y^{(1)} = b_{m_1}, \dots, Y^{(N)} = b_{m_N}) = \max_{a} P(\underline{a} | \underline{b})$$

Equivalently, the most probable sequence of states follows from

$$\max_{a} P(\underline{a} \ \underline{b}) = \max_{a} P(\underline{a} \ I \ \underline{b}) \ P(\underline{b})$$

Hence the maximizing sequence of states can be found by exhaustive search of all path probabilities in the trellis. However, complexity is  $O(K^N)$  with K = N number of different states and N = N length of sequence.

The Viterbi Algorithm does the job in O(KN)!

Overall maximization may be decomposed into a backward sequence of maximizations:

$$\begin{aligned} \max_{\underline{a}} P(\underline{a} \ \underline{b}) &= \max_{k_{1} \dots k_{N}} \pi_{k_{1}} \ q_{k_{1}m_{1}} \ \prod_{n=2\dots N} p_{k_{n-1}k_{n}} \ q_{k_{n-1}m_{n}} \\ &= \max_{k_{1}} \pi_{k_{1}} \ q_{k_{1}m_{1}} \ (\max_{k_{2}} \ p_{k_{1}k_{2}} \ q_{i_{2}m_{2}} \ (\ \dots \ (\max_{k_{N}} p_{k_{N-1}k_{N}} \ q_{k_{N-1}m_{N}})...)) \end{aligned}$$

$$Step \ N \qquad Step \ N-1 \qquad Step \ 1$$

### **Example for Viterbi Algorithm**

Typical maximization step of Viterbi algorithm:

$$\max_{\mathbf{k}} \; \{ \; \mathbf{p}_{\mathbf{k}_{n-1}\mathbf{k}_n} \cdot \mathbf{q}_{\mathbf{k}_{n-1}\mathbf{m}_n} \cdot \text{} \; \}$$

Example as earlier:

$$W = \begin{bmatrix} 0.3 & 0.2 & 0.5 \\ 0.1 & 0.0 & 0.9 \\ 0.4 & 0.6 & 0.0 \end{bmatrix} \quad Q = \begin{bmatrix} 0.8 & 0.2 \\ 0.4 & 0.6 \\ 0.2 & 0.8 \end{bmatrix} \qquad \pi = \begin{bmatrix} 0.6 \\ 0.3 \\ 0.1 \end{bmatrix} \qquad \begin{array}{c} \text{observations} \\ b_2, \, b_1, \, b_1, \, b_2 \end{array}$$

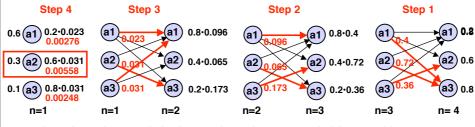

red numbers show maximization results, red arrows maximizing transitions

### **Model Evaluation for Given Observations**

What is the likelihood that a particular HMM (out of several possible models) has generated the observations?

Likelihood of observations given model:

$$P(Y^{(1)}=b_{m_1}, ..., Y^{(N)}=b_{m_N} | model) = P(\underline{b}) = \sum_{\underline{a}} P(\underline{a} | \underline{b})$$

Instead of summing over all  $\underline{a}$ , one can use a forward algorithm based on the recursive formula:

$$\begin{split} &\frac{P(a_{j}^{(n+1)},b_{m_{1}},\ldots,b_{m_{n}},b_{m_{n+1}})}{=P(a_{j}^{(n+1)},b_{m_{1}},\ldots,b_{m_{n}})\cdot P(b_{m_{n+1}}\mid a_{j}^{(n+1)})}\\ &=\sum_{i}\left[P(a_{j}^{(n+1)},a_{i}^{(n)},b_{m_{1}},\ldots,b_{m_{n}})\right]\cdot P(b_{m_{n+1}}\mid a_{j}^{(n+1)})\\ &=\sum_{i}\left[P(a_{j}^{(n+1)}\mid a_{i}^{(n)},b_{m_{1}},\ldots,b_{m_{n}})P(a_{i}^{(n)},b_{m_{1}},\ldots,b_{m_{n}})\right]\cdot P(b_{m_{n+1}}\mid a_{j}^{(n+1)})\\ &=\sum_{i}\left[P(a_{j}^{(n+1)}\mid a_{i}^{(n)})\cdot P(a_{i}^{(n)},b_{m_{1}},\ldots,b_{m_{n}})\right]\cdot P(b_{m_{n+1}}\mid a_{j}^{(n+1)})\\ &=\sum_{i}\left[p_{ij}\cdot P(a_{i}^{(n)},b_{m_{1}},\ldots,b_{m_{n}})\right]\cdot q_{j\,m_{n+1}} \end{split}$$

Finally:  $P(b_{m_1}, \dots, b_{m_N}) = \sum_i P(a_i^{(n+1)}, b_{m_1}, \dots, b_{m_N})$ 

### **Example for Model Evaluation (1)**

Computing the probability of observations stepwise as they come in.

#### Example as earlier:

$$W = \begin{bmatrix} 0.3 & 0.2 & 0.5 \\ 0.1 & 0.0 & 0.9 \\ 0.4 & 0.6 & 0.0 \end{bmatrix} \quad Q = \begin{bmatrix} 0.8 & 0.2 \\ 0.4 & 0.6 \\ 0.2 & 0.8 \end{bmatrix} \qquad \pi = \begin{bmatrix} 0.6 \\ 0.3 \\ 0.1 \end{bmatrix} \quad \text{observations} \quad b_2, \, b_1, \, b_1, \, b_2$$

#### Step 1

$$\begin{split} P(a_j^{(1)},\,b_{m_1}) &= \pi_j \cdot q_{j\,m_1} \\ P(a_1^{(1)},\,b_2) &= 0.6 \cdot 0.2 = 0.12 \\ P(a_2^{(1)},\,b_2) &= 0.3 \cdot 0.6 = 0.18 \\ P(a_3^{(1)},\,b_2) &= 0.1 \cdot 0.8 = 0.08 \end{split}$$
 Note that  $P(b_{m_1},\,\dots,\,b_{m_n})$  can be computed after each step by summing out the dependency on the state  $X^{(n)}$ .

#### Step 2

$$\begin{split} \mathbf{P}(\mathbf{a_j}^{(2)},\,\mathbf{b_{m_1}},\,\mathbf{b_{m_2}}) &= \mathbf{\Sigma} \; \left[ \; \mathbf{p_{ij}} \cdot \mathbf{P}(\mathbf{a_i}^{(1)},\,\mathbf{b_{m_1}}) \right] \cdot \mathbf{q_{j\,m_2}} \\ &\quad \mathbf{P}(\mathbf{a_1}^{(2)},\,\mathbf{b_2},\,\mathbf{b_1}) = \left[ \; 0.3 \cdot 0.12 + 0.1 \cdot 0.18 + 0.4 \cdot 0.08 \; \right] \cdot 0.8 = 0.0314 \\ &\quad \mathbf{P}(\mathbf{a_2}^{(2)},\,\mathbf{b_2},\,\mathbf{b_1}) = \left[ \; 0.2 \cdot 0.12 + 0.6 \cdot 0.08 \; \right] \cdot 0.4 = 0.0288 \\ &\quad \mathbf{P}(\mathbf{a_3}^{(2)},\,\mathbf{b_2},\,\mathbf{b_1}) = \left[ \; 0.5 \cdot 0.12 + 0.9 \cdot 0.18 \; \right] \cdot 0.2 = 0.0072 \end{split}$$

20

# **Example for Model Evaluation (2)**

#### **Example continued:**

$$W = \begin{bmatrix} 0.3 & 0.2 & 0.5 \\ 0.1 & 0.0 & 0.9 \\ 0.4 & 0.6 & 0.0 \end{bmatrix} \quad Q = \begin{bmatrix} 0.8 & 0.2 \\ 0.4 & 0.6 \\ 0.2 & 0.8 \end{bmatrix} \qquad \pi = \begin{bmatrix} 0.6 \\ 0.3 \\ 0.1 \end{bmatrix} \qquad \text{observations}$$

#### Step 3

$$\begin{split} \textbf{P}(\textbf{a}_{j}^{(3)},\,\textbf{b}_{m_{1}},\,\textbf{b}_{m_{2}},\,\textbf{b}_{m_{3}}) &= \boldsymbol{\Sigma} \,\, \left[ \,\, \textbf{p}_{ij} \cdot \, \textbf{P}(\textbf{a}_{j}^{(2)},\,\textbf{b}_{m_{1}},\,\textbf{b}_{m_{2}}) \right] \cdot \textbf{q}_{j\,\,m_{3}} \\ &\quad \textbf{P}(\textbf{a}_{1}^{(3)},\,\textbf{b}_{2},\,\textbf{b}_{1},\,\textbf{b}_{1}) = \left[ \,\, 0.3 \cdot 0.0314 \, + \,\, 0.1 \cdot 0.0288 \,\, + \,\, 0.4 \cdot 0.0072 \,\, \right] \cdot 0.8 \, = \,\, 0.01214 \\ &\quad \textbf{P}(\textbf{a}_{2}^{(3)},\,\textbf{b}_{2},\,\textbf{b}_{1},\,\textbf{b}_{1}) = \left[ \,\, 0.2 \cdot 0.0314 \, + \,\, 0.6 \cdot 0.0072 \,\, \right] \cdot 0.4 \, = \,\, 0.00424 \\ &\quad \textbf{P}(\textbf{a}_{3}^{(3)},\,\textbf{b}_{2},\,\textbf{b}_{1},\,\textbf{b}_{1}) = \left[ \,\, 0.5 \cdot 0.0314 \, + \,\, 0.9 \cdot 0.0288 \,\, \right] \cdot 0.2 \, = \,\, 0.00832 \end{split}$$

#### Step 4

#### **Final step**

$$P(b_{m_1}, b_{m_2}, b_{m_3}, b_{m_4}) = \Sigma P(a_j^{(4)}, b_{m_1}, b_{m_2}, b_{m_3}, b_{m_4}) = 0.009885$$